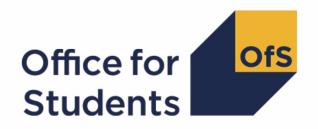

# 2019-20 ILR data checking tool

2021 NSS target list technical document 2021 NSS target list algorithms

## **Contents**

| Purpose                                                                              | 2             |
|--------------------------------------------------------------------------------------|---------------|
| Using the individualised file  Table 1: Fields used to generate the target list      | <b>3</b>      |
| Description of derived fields Table 2: Derived fields                                | <b>5</b><br>5 |
| Linking between years                                                                | 6             |
| NSSYEARADJ                                                                           | 7             |
| NSSEXPEND (Column AE)                                                                | 7             |
| AGE31JUL (Column AL)                                                                 | 7             |
| NSSNHS_F (Column AI)                                                                 | 7             |
| APPRENTICE (Column AN)                                                               | 8             |
| STULOAD17 (Column Z)                                                                 | 8             |
| STULOAD18 (Column AA)                                                                | 8             |
| NSSTOTFTE (Column X)                                                                 | 8             |
| NSSEXCL1 (Column N)                                                                  | 8             |
| NSSEXCL2 (Column O)                                                                  | 9             |
| NSSEXCL4 (Column P)                                                                  | 9             |
| NSSEXCL8 (Column Q)                                                                  | 9             |
| NSSEXCL32 (Column R)                                                                 | 10            |
| NSSEXCL64 (Column S)                                                                 | 10            |
| NSSEXCL128 (Column T)                                                                | 10            |
| NSSEXCL (Column M)                                                                   | 11            |
| PROVSPECLEARNMON_A, PROVSPECLEARNMON_B (Columns F-G)                                 | 11            |
| PROVSPECDELMON_A, PROVSPECDELMON_B, PROVSPECDELMON_C, PROVSPECDELMON_D (Columns H-K) | 12            |

### **Purpose**

- This document describes the method used to generate the target list of students to be included in the 2021 National Student Survey (NSS). Providers should check the target list for its accuracy, and will need to use this to provide contact details to Ipsos MORI for students in the NSS target list (NSSEXCL = 0).
- 2. The NSS19 comparison output can be used by further education providers to review their NSS21 target list and to verify and correct their 2019-20 individualised student data before signing off the final data with the Education and Skills Funding Agency (ESFA).
- 3. The NSS19 comparison is formed of two files. These are:
  - a. NSS19 comparison workbook 'NSS19\_ DCT\_XXXXXXXXX.xlsx' (where XXXXXXXX is the UK Provider Reference Number (UKPRN) for the provider).
  - b. NSS19 comparison individualised file 'NSS19\_DCT\_XXXXXXXX\_IND.csv'.

Details of how to use individualised files are given on the Office for Students (OfS) website at: <a href="https://www.officeforstudents.org.uk/data-and-analysis/supplying-data/working-with-individualised-files/">www.officeforstudents.org.uk/data-and-analysis/supplying-data/working-with-individualised-files/</a>.

- 4. These files can be accessed from the '2019-20 Data checking tool' area of the OfS portal.

  Access details will be sent to the appropriate contacts at providers when the data checking tool is available.
- 5. This document is aimed at readers with in-depth knowledge of the data. Readers are advised to have a copy of the following to hand when using this document:
  - a. 'Specification of the individualised learner record for 2017-18' (available from ESFA via https://www.gov.uk/government/publications/ilr-guides-and-templates-for-2017-to-2018).
  - b. 'Specification of the individualised learner record for 2018-19' (<a href="https://www.gov.uk/government/publications/ilr-specification-validation-rules-and-appendices-2018-to-2019">https://www.gov.uk/government/publications/ilr-specification-validation-rules-and-appendices-2018-to-2019</a>).
  - c. 'Specification of the individualised learner record for 2019-20' (https://www.gov.uk/government/publications/ilr-guides-and-templates-for-2019-to-2020).
- 6. Throughout this document, fields taken from the ILR or derived as part of the target list are shown in capitals using the names given in Tables 1 and 2 respectively.
- 7. OfS staff will access data relating to NSS target lists.

## Using the individualised file

8. You should use the individualised file 'NSS19\_DCT\_XXXXXXXX\_IND.csv' and comparison workbook 'NSS19\_DCT\_XXXXXXXX.csv' when working through this document. These show the assignment of records to categories by our algorithms and, where applicable, provides the data that has been used to determine their exclusion from the relevant population. Please note the ILR is restricted to learning aims described as recognised higher education before generating the target list. Recognised higher education, for OfS funding purposes, is defined in Annex B of the Higher Education Students Early Statistics survey 2019-20 (HESES19) publication (available at: <a href="https://www.officeforstudents.org.uk/publications/heses19">www.officeforstudents.org.uk/publications/heses19</a>).

Table 1: Fields used to generate the target list

| Name             | Description                                                                       | Data set | Column in<br>individualised<br>file* |
|------------------|-----------------------------------------------------------------------------------|----------|--------------------------------------|
| AIMSEQNUMBER†    | Learning aim<br>data set<br>sequence                                              | ILR      | С                                    |
| DATEOFBIRTH      | Learner date of birth                                                             | ILR      | AK                                   |
| LEARNACTENDDATE  | Learning actual end date                                                          | ILR      | AD                                   |
| LEARNAIMREF†     | Learning aim reference                                                            | ILR      | L                                    |
| LEARNPLANENDDATE | Learning planned end date                                                         | ILR      | AC                                   |
| LEARNREFNUMBER   | Learner<br>reference<br>number                                                    | ILR      | В                                    |
| LEARNSTARTDATE   | Learning start<br>date                                                            | ILR      | AB                                   |
| MODESTUD         | Mode applicable to Higher Education in Further Education Students survey (HEIFES) | ILR      | AH                                   |
| MSTUFEE          | Major source of tuition fees                                                      | ILR      | AJ                                   |
| NUMHUS           | Learner instance<br>number                                                        | ILR      | D                                    |

| PROGTYPE               | Programme type                                         | ILR | AM          |
|------------------------|--------------------------------------------------------|-----|-------------|
| PROVSPECDELMON†        | Provider-<br>specified learning<br>aim data            | ILR | See Table 2 |
| PROVSPECDELMONOCCUR†   | The occurrence of provider specified learning aim data | ILR | See Table 2 |
| PROVSPECLEARNMON†      | Provider-<br>specified learner<br>data                 | ILR | See Table 2 |
| PROVSPECLEARNMONOCCUR† | The occurrence of provider specified learner data      | ILR | See Table 2 |
| STULOAD                | Learner full-time<br>equivalence<br>(FTE)              | ILR | Υ           |
| UKPRN                  | UK provider reference number                           | ILR | А           |
| ULN <sup>†</sup>       | Unique learner<br>number                               | ILR | Е           |
| YEARSTU                | Year of<br>programme of<br>study                       | ILR | AG          |

<sup>\*</sup> The individualised file NSS19\_DCT\_XXXXXXXX\_IND.csv, downloadable from the OfS portal (see <a href="https://www.officeforstudents.org.uk/data-and-analysis/supplying-data/submitting-data-through-the-ofs-portal/">www.officeforstudents.org.uk/data-and-analysis/supplying-data/submitting-data-through-the-ofs-portal/</a>).

<sup>&</sup>lt;sup>†</sup> These fields are not used to generate the target list but are included in the individualised file to allow easy identification of students.

## **Description of derived fields**

9. Here we give details of the derived fields contained in the individualised file.

**Table 2: Derived fields** 

|                                       |                                                                                                    |           | Column in      |
|---------------------------------------|----------------------------------------------------------------------------------------------------|-----------|----------------|
|                                       |                                                                                                    |           | individualised |
| Field name                            | Description                                                                                                    | Paragraph | file*          |
| NSSEXPEND                             | Expected end date                                                                                                    | 12        | AE             |
| OFSAWARD <sup>†</sup>                 | Indicates the type of awarding powers held by the awarding body of a qualification.                                         | 23        | U              |
| STULOAD17                             | 2017-18 learner FTE                                                                                                    | 16        | Z              |
| STULOAD18                             | 2018-19 learner FTE                                                                                                    | 17        | AA             |
| AGE31JUL                              | Evaluates learner age as of 31 July 2020                                                                                    | 13        | AL             |
| NSSEXCL                               | Reason for exclusion from 2021 NSS target list                                                                              | 26-27     | М              |
| NSSEXCL1 - NSSEXCL128                 | Reason(s) for a student's exclusion                                                                                         | 19-25     | N-T            |
| NSSNHS_F                              | Indicates whether the student is NHS-funded                                                                                 | 14        | Al             |
| OFSQAIM <sup>†</sup>                  | Allocates aims to broad categories of higher education                                                                      | 15,22,23  | V              |
| OFSFUNDAIM <sup>†</sup>               | Indicates whether a learning aim meets the definition of recognised higher education for OfS funding purposes <sup>††</sup> | 23        | W              |
| APPRENTICE                            | Indicates whether the student is studying a degree level apprenticeship                                                     | 15        | AN             |
| PROVSPECLEARNMON_A PROVSPECLEARNMON_B | Provider-specified<br>learner data                                                                                          | 28        | F-G            |
| PROVSPECDELMON_A PROVSPECDELMON_B     | Provider-specified learning aim data                                                                                        | 29        | Н-К            |

| PROVSPECDELMON_C |                                                                                              |    |    |  |
|------------------|----------------------------------------------------------------------------------------------|----|----|--|
| PROVSPECDELMON_D |                                                                                              |    |    |  |
| NSSTOTFTE        | Total FTE for course                                                                         | 18 | Χ  |  |
| NSSYEARADJ       | This field evaluates a year adjustment which determines whether the student has been dormant | 11 | AF |  |

<sup>\*</sup> The individualised file NSS19\_DCT\_FXXXXXXXX\_IND.csv, downloadable from the OfS portal (see <a href="www.officeforstudents.org.uk/data-and-analysis/supplying-data/submitting-data-through-the-ofs-portal/">www.officeforstudents.org.uk/data-and-analysis/supplying-data/submitting-data-through-the-ofs-portal/</a>).

#### Linking between years

10. We link between years in order to determine the FTE for the student on a single programme of study in the previous two years. A programme of study is linked over years by UKPRN, LEARNREFNUMBER, and NUMHUS. In cases where we cannot link using these fields, we link by UKPRN, LEARNREFNUMBER, and LEARNAIMREF instead; only student FTE is taken from previous years' ILR data. If we cannot link using a unique LEARNAIMREF then no link is made.

<sup>&</sup>lt;sup>†</sup> For a full definition of this field please refer to '2019-20 ILR data checking tool: Classifying learning aims technical document' (available via <a href="www.officeforstudents.org.uk/data-and-analysis/data-checking-tools/2019-20-ilr-data-checking-tool/">www.officeforstudents.org.uk/data-and-analysis/data-checking-tools/2019-20-ilr-data-checking-tool/</a>).

<sup>&</sup>lt;sup>††</sup> As per paragraphs 1-2 of Annex B of 'Higher Education Students Early Statistics survey 2019-20 (HESES19)' (www.officeforstudents.org.uk/publications/heses19/).

#### **NSSYEARADJ**

11. This field evaluates a year adjustment which determines whether the student has been dormant.

| Value                                      | Description     | Definition          |
|--------------------------------------------|-----------------|---------------------|
| (31 July 2020 – LEARNSTARTDATE)† – YEARSTU | Year adjustment | YEARSTU ≠ 99, BLANK |
| 0                                          | Otherwise       | Otherwise           |

<sup>†</sup> Rounded up to the nearest year.

#### **NSSEXPEND** (Column AE)

12. This field evaluates an expected end date for the student, adjusting for years where they were dormant. This is calculated as NSSEXPEND = LEARNPLANENDDATE + NSSYEARADJ years.

#### AGE31JUL (Column AL)

13. This field has been added to ensure that all students in the NSS 2021 population are at least 16 years of age in their final year of study. It evaluates the age of the student on the 31 July 2020.

#### **NSSNHS\_F** (Column AI)

14. This field indicates whether the student is NHS-funded.

| Value | Description | Definition   |
|-------|-------------|--------------|
| 1     | NHS-funded  | MSTUFEE = 31 |
| 0     | Otherwise   | Otherwise    |

#### **APPRENTICE (Column AN)**

15. This field indicates whether the student is studying a degree level apprenticeship.

| Value | Description | Definition                                    |
|-------|-------------|-----------------------------------------------|
| 1     | Apprentice  | PROGTYPE = 20,21,22,23,25 and OFSQAIM = FIRST |
| 0     | Otherwise   | Otherwise                                     |

#### STULOAD17 (Column Z)

16. This field contains the learner FTE (STULOAD) for 2017-18. This is obtained using the linking method described in paragraph 10.

#### STULOAD18 (Column AA)

17. This field contains the learner FTE (STULOAD) for 2018-19. This is obtained using the linking method described in paragraph 10.

#### **NSSTOTFTE** (Column X)

18. We use three years' data to estimate the total FTE for four years of the programme of study. This is calculated as NSSTOTFTE = STULOAD17 + STULOAD18 + STULOAD + STULOAD. For the fourth year we assume the FTE returned on the 2019-20 ILR.

#### **NSSEXCL1 (Column N)**

19. This field indicates whether a student was excluded because they were under 16 years of age on 31 July 2020.

| Value | Description                                   | Definition    |
|-------|-----------------------------------------------|---------------|
| 1     | Student under 16 years of age on 31 July 2020 | AGE31JUL < 16 |
| 0     | Otherwise                                     | Otherwise     |

#### **NSSEXCL2 (Column O)**

20. This field indicates whether the student was excluded because they were inactive during the academic year.

| Value | Description      | Definition         |
|-------|------------------|--------------------|
| 1     | Student inactive | STULOAD = 0, BLANK |
| 0     | Otherwise        | Otherwise          |

#### **NSSEXCL4 (Column P)**

21. This field indicates whether a student is expected to complete during the survey year.

| Value | Description                          | Definition                           |
|-------|--------------------------------------|--------------------------------------|
| 1     | Student left before survey year or   | LEARNACTENDDATE ≤ 31 January 2021 or |
|       | expected end date not in survey year | NSSEXPEND ≤ 31 January 2021 or       |
|       | NSSEXPEND ≥ 1 February 2022          |                                      |
| 0     | Otherwise                            | Otherwise                            |

#### **NSSEXCL8 (Column Q)**

22. This field indicates whether the student is on a short course.

| Value | Description             | Definition                                   |
|-------|-------------------------|----------------------------------------------|
| 1     | Student on short course | LEARNSTARTDATE ≥ 1 August 2020 or            |
|       |                         | (LEARNPLANENDDATE – LEARNSTARTDATE) ≤ 365 or |
|       |                         | (MODESTUD = 3, 99 and NSSTOTFTE ≤ 100) or    |
|       |                         | OFSQAIM = HNC, FDBC                          |
| 0     | Otherwise               | Otherwise                                    |

#### **NSSEXCL32 (Column R)**

23. This field indicates whether the student is on a programme of study that does not lead to an undergraduate qualification.

| Value | Description                                                          | Definition                                                                                                    |
|-------|----------------------------------------------------------------------|----------------------------------------------------------------------------------------------------|
| 1     | Programmes of study that do not lead to undergraduate qualifications | OFSFUNDAIM = 0 or  (OFSQAIM = DTLLS, CERTED, DET and OFSAWARD = FOUDEG, HN, OTHER, BLANK) or  OFSQAIM = CET, CTTLS, FE, HIGHCERT, PTLLS, OTHHE_Q, OTHL4_CC, OTHL4_Q, OTHL4_U, OTHL5_CC, OTHL5_Q, OTHL5_U, OTHL6_CC, OTHL6_Q, OTHL6_U, OTHL7_CC, OTHL7_Q |
| 0     | Otherwise                                                            | Otherwise                                                                                                    |

#### **NSSEXCL64 (Column S)**

24. Student was targeted for surveying in the previous NSS year.

| Value | Description | Definition                                                                          |
|-------|-------------|-------------------------------------------------------------------------------------|
| 1     | , ,         | UKPRN, LEARNREFNUMBER, and NUMHUS of student appear in the previous year's NSS list |
| 0     | Otherwise   | Otherwise                                                                           |

#### **NSSEXCL128 (Column T)**

25. Student has another record eligible for inclusion in the NSS. Where there is more than one record for a given LEARNREFNUMBER where NSSEXCL1 = 0 and NSSEXCL2 = 0 and NSSEXCL4 = 0 and NSSEXCL8 = 0 and NSSEXCL32 = 0 and NSSEXCL64=0 then only one is included in the NSS target population. This selected record will have NSSEXCL128 = 0 and all others NSSEXCL128 = 1. We select records based on whether they are NHS or not (NHSNSS\_F=1), then by highest qualification, earliest start date, lowest NUMHUS and finally lowest AIMSEQNUMBER.

#### **NSSEXCL** (Column M)

26. This field indicates whether the student is included in the 2021 NSS population. For students excluded from the population NSSEXCL contains the sum of all applicable values from the table below. Students included in the target list have NSSEXCL = 0.

| Value | Description                                                                 | Definition     |
|-------|-----------------------------------------------------------------------------|----------------|
| 1     | Student under 16 years of age on 31 July 2020                               | NSSEXCL1 = 1   |
| 2     | Student inactive                                                            | NSSEXCL2 = 1   |
| 4     | Expected end date is not in survey year                                     | NSSEXCL4 = 1   |
| 8     | Student on a short course                                                   | NSSEXCL8 = 1   |
| 32    | Student on a programme that does not lead to an undergraduate qualification | NSSEXCL32 = 1  |
| 64    | Student appeared on the target list for the 2020 NSS                        | NSSEXCL64 = 1  |
| 128   | Student has another record eligible for inclusion in the NSS                | NSSEXCL128 = 1 |

27. NSSEXCL is calculated as (1 x NSSEXCL1) + (2 x NSSEXCL2) + (4 x NSSEXCL4) + (8 x NSSEXCL8) + (32 x NSSEXCL32) + (64 X NSSEXCL64) + (128 X NSSEXCL128). The reason(s) which contribute to the exclusion of a student from the NSS population can therefore be calculated. For example, if NSSEXCL = 40, by subtracting figures from the above table and starting at the bottom, we see that the student is on a programme that does not lead to an undergraduate qualification (NSSEXCL32 = 1) and is on a short course (NSSEXCL8 = 1).

#### PROVSPECLEARNMON\_A, PROVSPECLEARNMON\_B (Columns F-G)

28. These fields contain the value of PROVSPECLEARNMON where PROVSPECLEARNMONOCCUR = A or B respectively.

#### PROVSPECDELMON\_A, PROVSPECDELMON\_B, PROVSPECDELMON\_C, PROVSPECDELMON\_D (Columns H-K)

29. These fields contain the value of PROVSPECDELMON where PROVSPECDELMONOCCUR = A, B, C or D respectively.

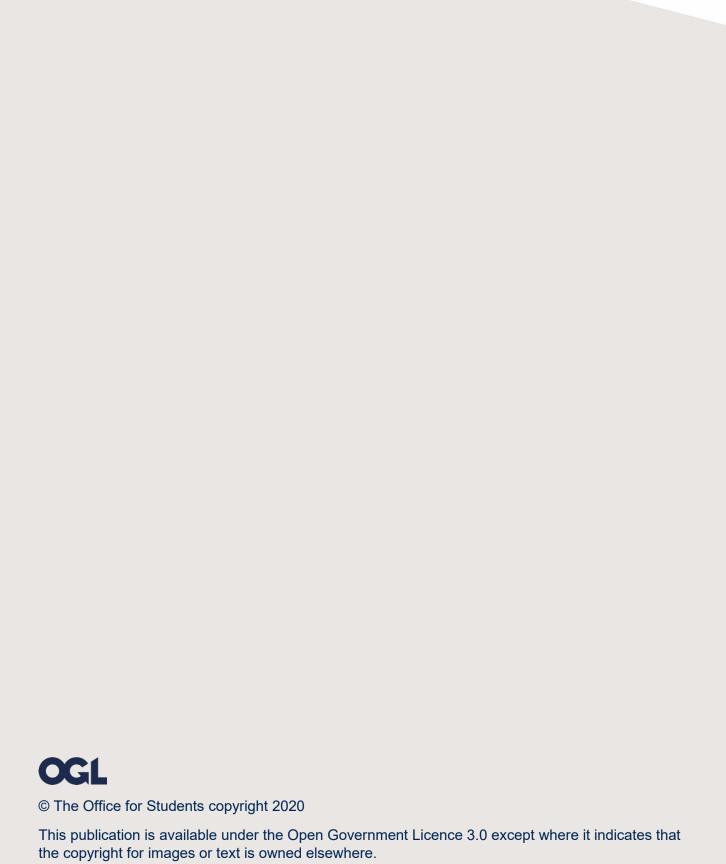

www.nationalarchives.gov.uk/doc/open-government-licence/version/3/